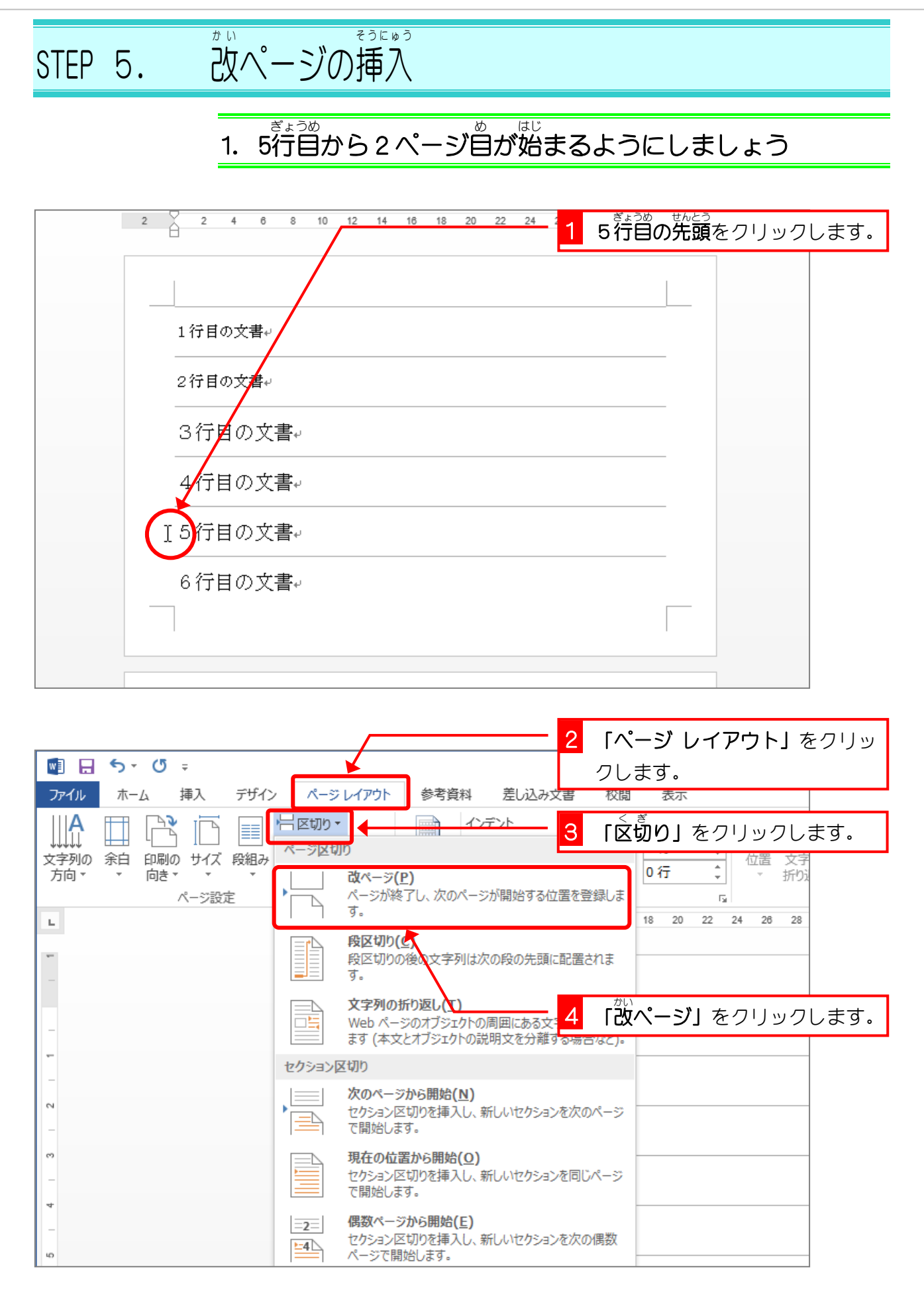

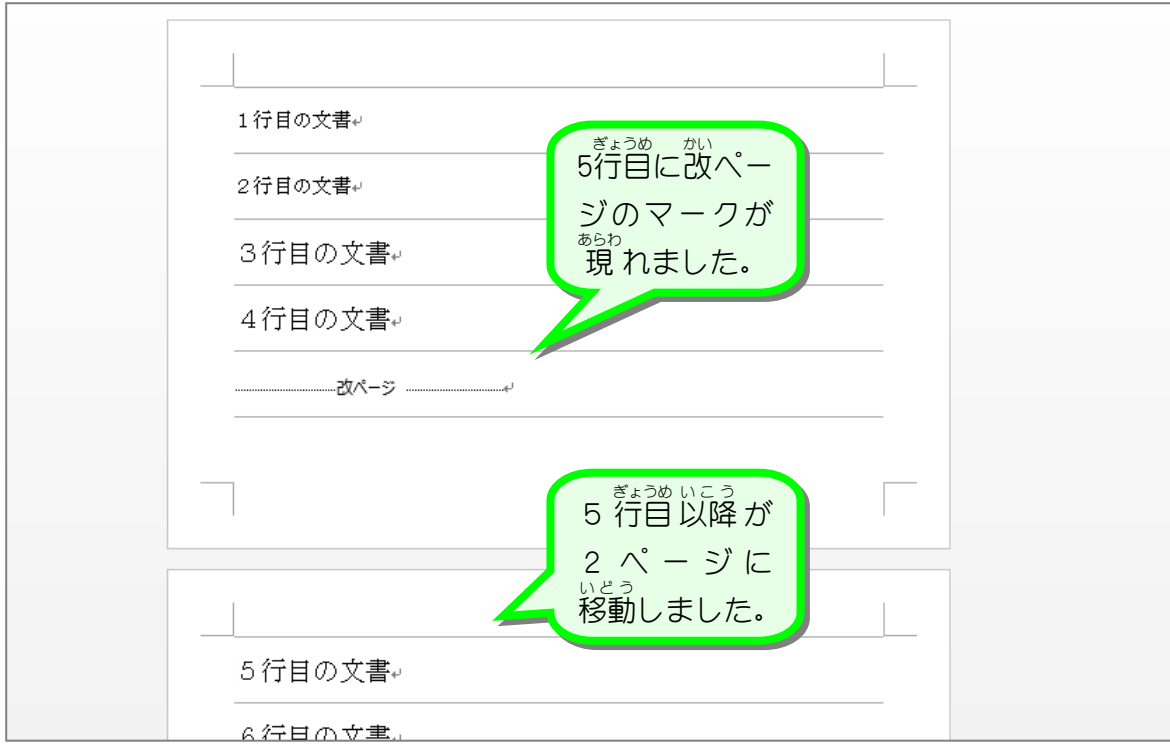

改 かい ページマーク ゕぃ<br>改ぺージを挿 入すると挿 入した場所に改ぺージのマークが 現 れます。 このマークが現れない時は、 <sup>淡</sup>のように「編 集記号の表示/非表示」をクリックしてくださ い。 「ホーム」をクリックします。 ■ 日 ちくび ⇒ ファイル ホーム 挿入 デザイン ページレイアウト 参考資料 差し込み文書 校閲 表示 £ ◎ MS 明朝(本 ▽ 14 → A^ A T Aa マ | & 孟 A | 三 ▽ 三 ▽ 三 ▽ 三 ▽ 三 三 三 × 三 × | 全 × | 2 あア亜 あ  $\mathbb{R}^{(n)}$   $\mathbb{R}^{(n)}$  ↓ 標準 ↓行 B 「編 集 へんしゅう 記号 きごう の表示 ひょうじ /非表示 ひひょうじ 」をクリ クリップボード 5 フォント ックします。 また、改ページはキーボードの操作でも挿入できます。 A 「Ctrl」(コントロール)キーを押し  $Esc$   $F1$  $F2$  $F3$  $F/4$  $#$   $\overline{A}$  $\sqrt{\$}$ ながら「Enter」(エンター)キーを 半角/ ! **Back**  $\hat{f}$   $\hat{f}$   $\hat{f$ Space  $\frac{1}{2}$   $\frac{3}{2}$   $\frac{5}{2}$   $\frac{14}{2}$   $\frac{5}{2}$   $\frac{1}{2}$   $\frac{1}{2}$   $\frac{1}{2}$   $\frac{1}{2}$   $\frac{1}{2}$   $\frac{1}{2}$   $\frac{1}{2}$   $\frac{1}{2}$   $\frac{1}{2}$   $\frac{1}{2}$   $\frac{1}{2}$   $\frac{1}{2}$   $\frac{1}{2}$   $\frac{1}{2}$   $\frac{1}{2}$   $\frac{1}{2}$   $\frac{1}{2}$  押 お します。 $\begin{array}{|c|c|c|}\n\hline\n\text{Tab } \right|\mathbb{H} & \mathbb{Q}_{\mathcal{F}} \\
\hline\n\end{array}$  $\begin{array}{c} \begin{array}{c} \begin{array}{c} \end{array} \\ \begin{array}{c} \end{array} \\ \begin{array}{c} \end{array} \end{array} \end{array}$ Enter  $\begin{array}{c} \boxed{\mathsf{J} \\ \boxed{\mathsf{k}}} \\ \boxed{\mathsf{K} \\ \boxed{\mathsf{O}} \end{array} \begin{bmatrix} \mathsf{L} \\ \boxed{\mathsf{U}} \end{bmatrix} \begin{bmatrix} + \\ \boxed{\mathsf{I}} \\ \boxed{\mathsf{I}}} \\ \boxed{\mathsf{I}} \end{bmatrix} \begin{bmatrix} * \\ \boxed{\mathsf{I}} \\ \boxed{\mathsf{I}} \end{bmatrix} \begin{bmatrix} \boxed{\mathsf{I} \\ \boxed{\mathsf{J}}} \\ \boxed{\mathsf{I}} \end{bmatrix}$ <sup>S</sup>  $\sqrt{F}$  $\sqrt{1}$ Caps  $||A$  $\parallel$ D  $\begin{array}{|c|c|} \hline \end{array}$  G  $\parallel$ H  $\vec{5}$  $\mathbb{C}$ と  $\lfloor \lfloor \cdot \rfloor \rfloor$ | は|| Lock  $\begin{bmatrix} Z & 2 \\ 2 & 2 \end{bmatrix}$   $\begin{bmatrix} X \\ i \end{bmatrix}$  $\begin{bmatrix} x \\ \frac{1}{2} \end{bmatrix}$   $\begin{bmatrix} c \\ \frac{1}{2} \end{bmatrix}$   $\begin{bmatrix} v \\ v \end{bmatrix}$   $\begin{bmatrix} B \\ Z \end{bmatrix}$   $\begin{bmatrix} N \\ \frac{1}{2} \end{bmatrix}$  $\left[\begin{array}{c} M \\ b \end{array}\right] \left[\begin{array}{c} < \\ 0 \\ 0 \end{array}\right] \left[\begin{array}{c} > \\ 0 \\ 0 \end{array}\right] \left[\begin{array}{c} > \\ 0 \\ 0 \end{array}\right] \left[\begin{array}{c} < \\ 0 \\ 0 \end{array}\right] \left[\begin{array}{c} > \\ 0 \\ 0 \end{array}\right] \left[\begin{array}{c} < \\ 0 \\ 0 \end{array}\right]$ **合**Shift **个**Shift  $\uparrow$  $\left\| \frac{\partial \phi}{\partial \phi} \frac{\partial \phi}{\partial \phi} \right\|$  Alt  $\left\| \frac{\phi}{\phi} \right\|$  Ctrl Ctrl 田 Fn Alt 無変換 変換  $\overline{\mathbf{r}}$  $\Box \rightarrow$  $\leftarrow$ 

 $\overline{\phantom{0}}$ 

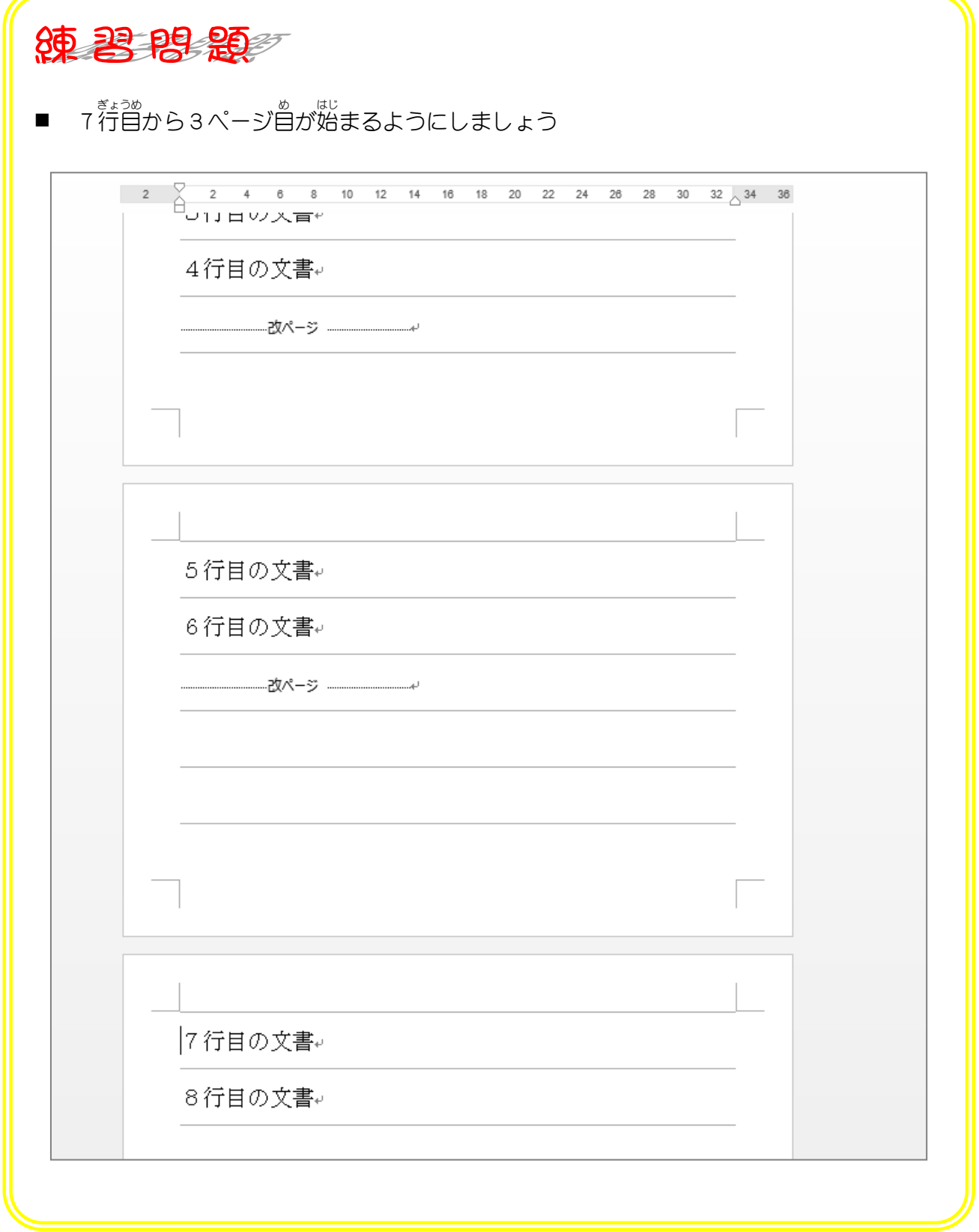

 $\overline{\phantom{a}}$ 

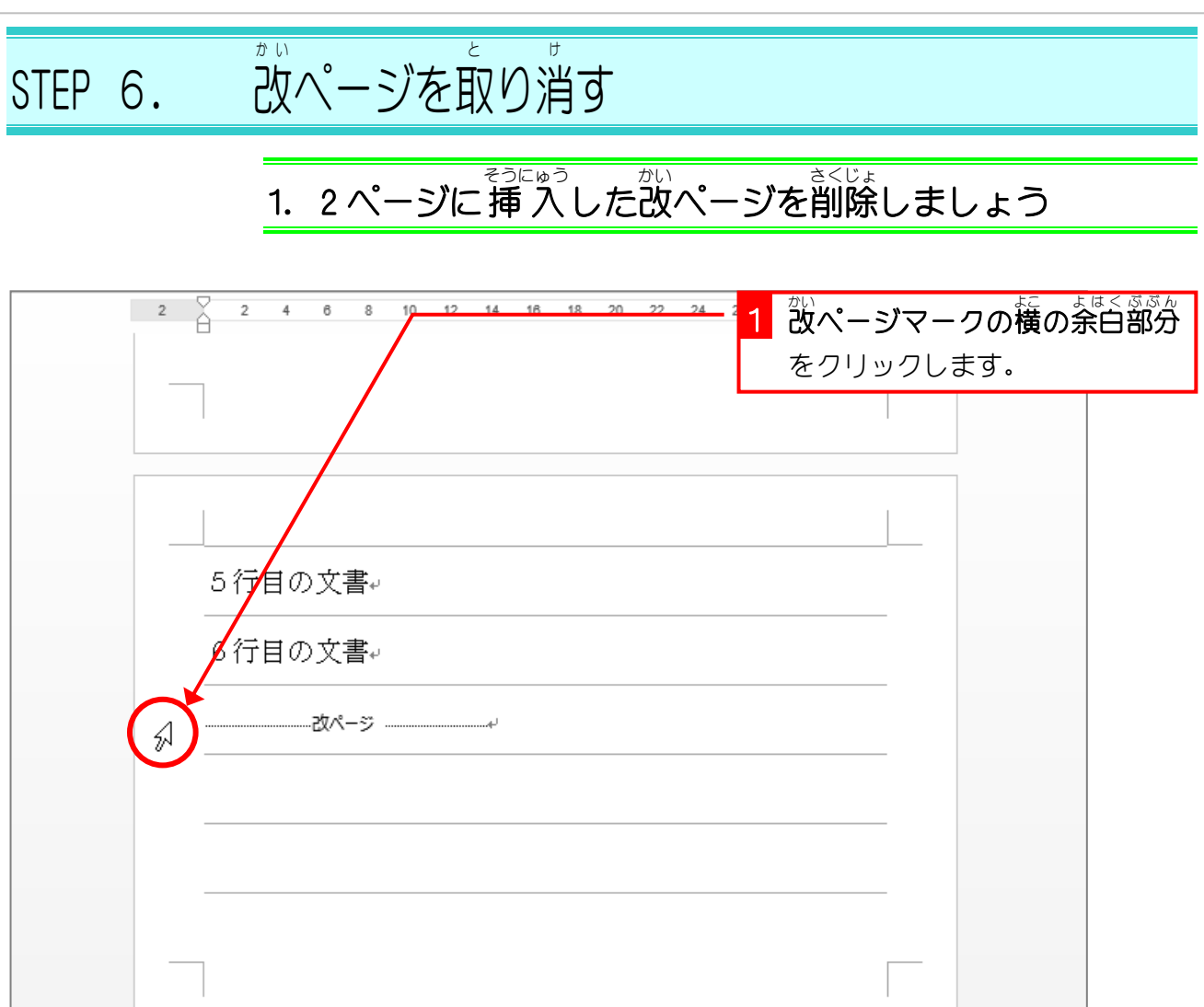

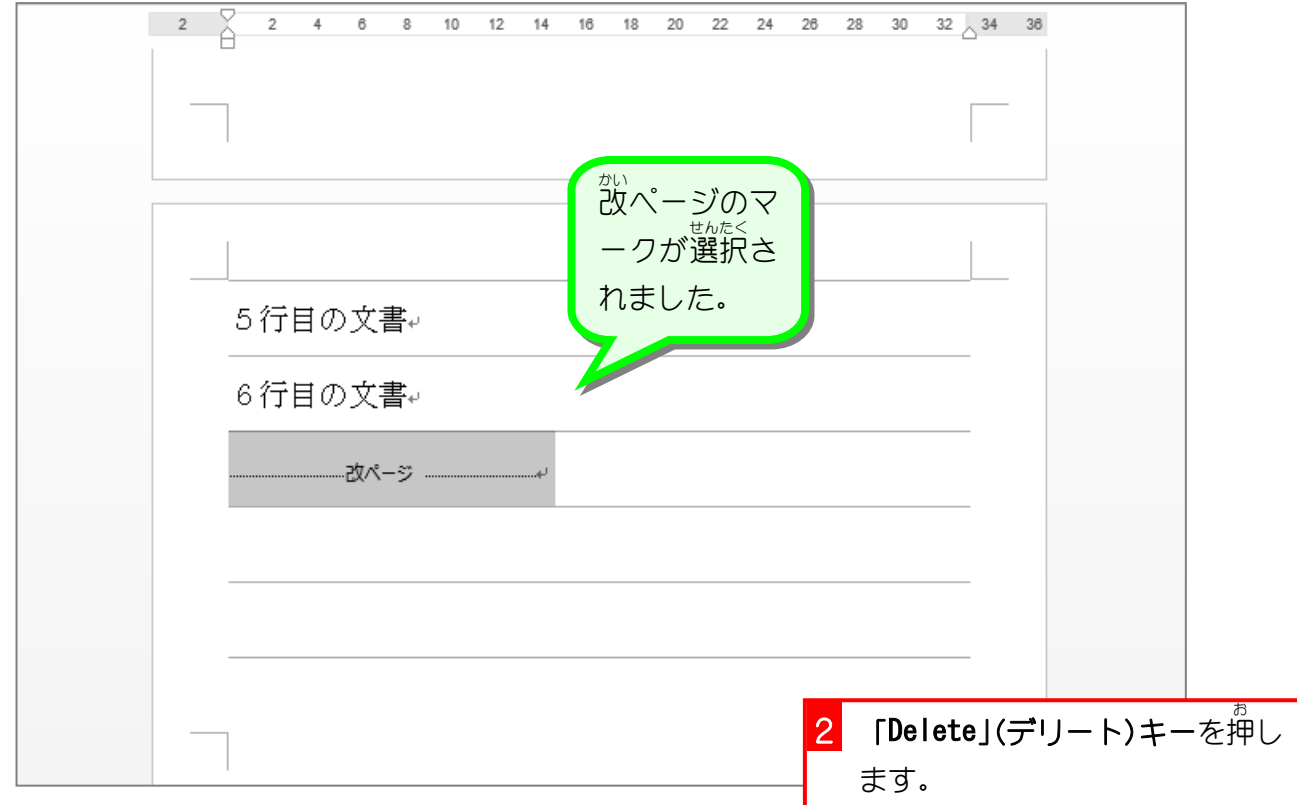

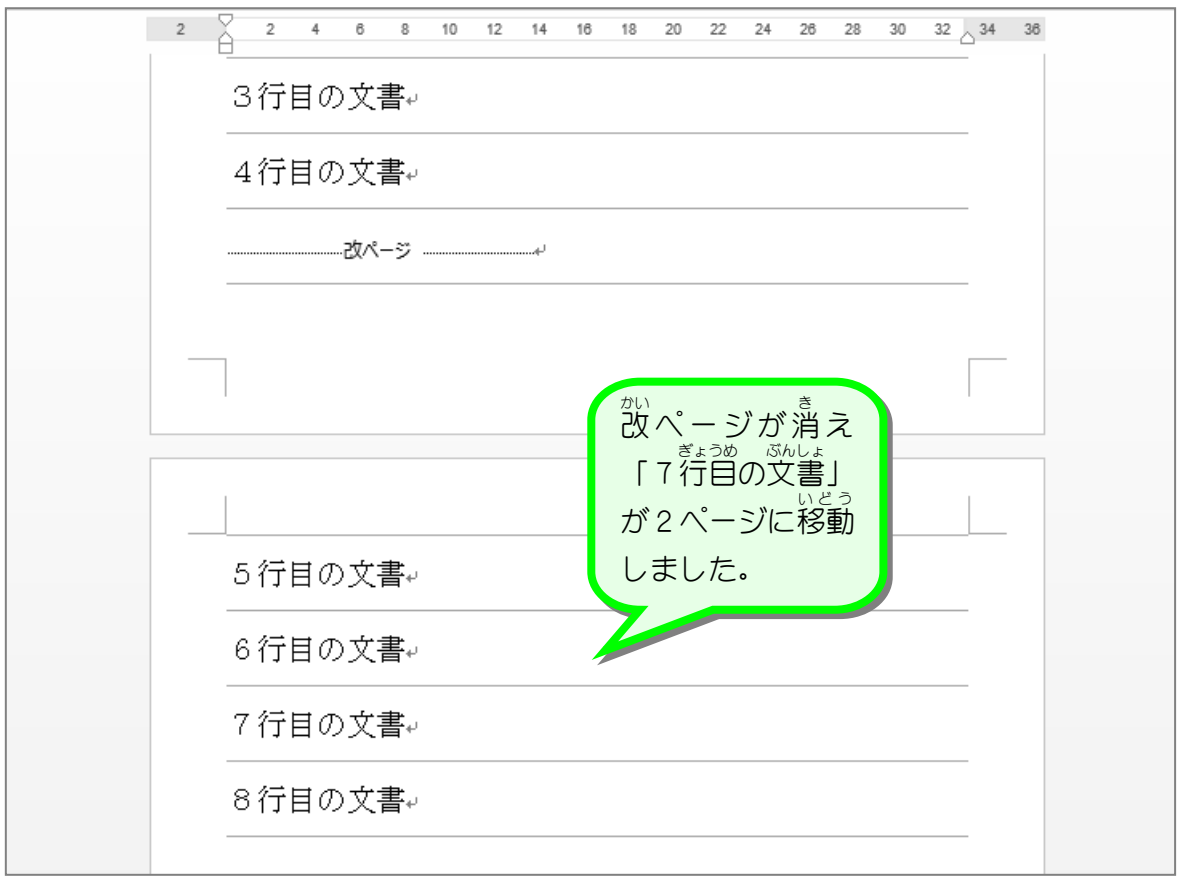

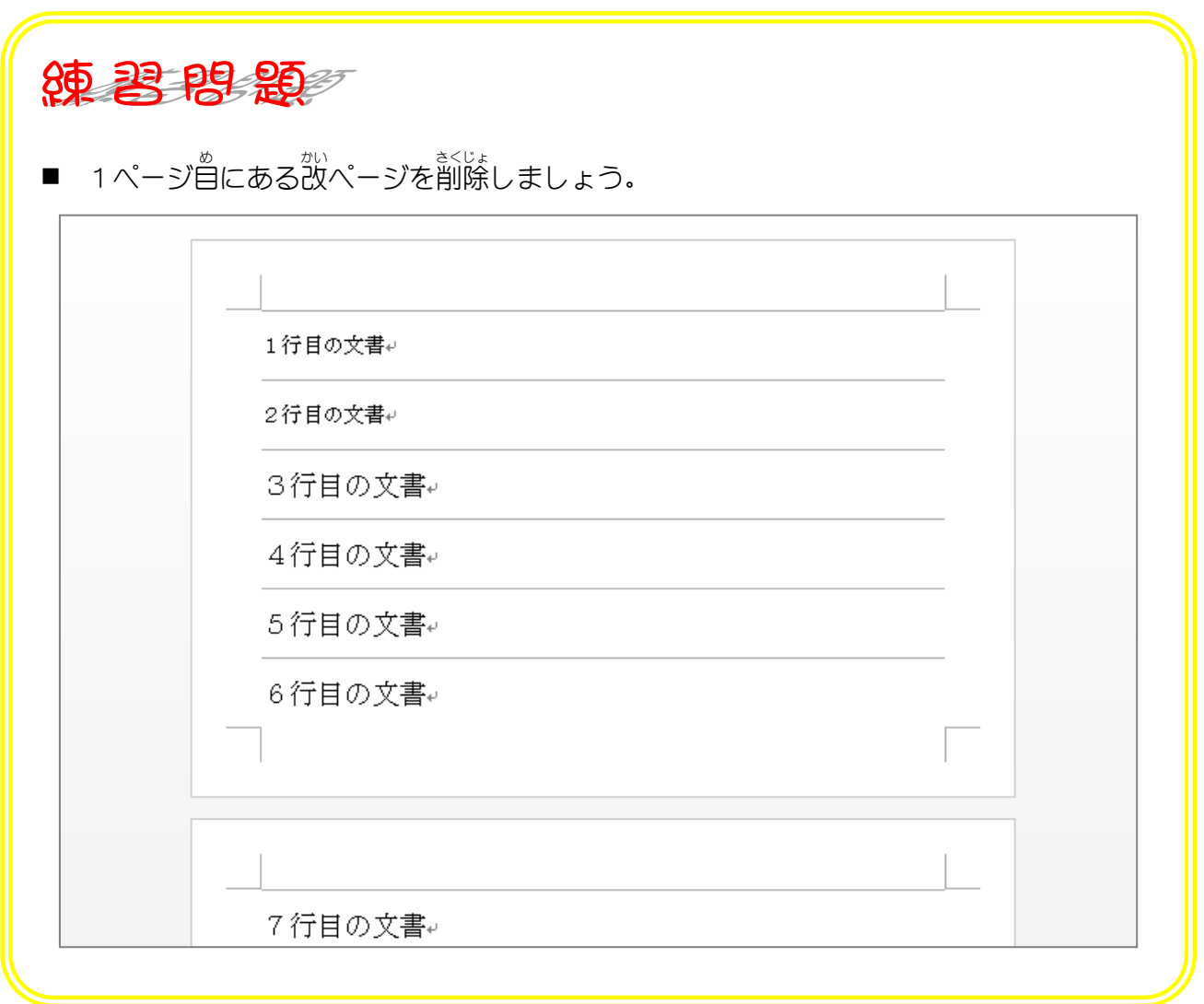

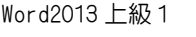

STEP 7. 石2段の又 書 し ょ を作。 つ く る(段 だ ん 組 ぐ み)

- 1. 1ページを左右2段にしましょう<br>1. 1ページを左右2段にしましょう

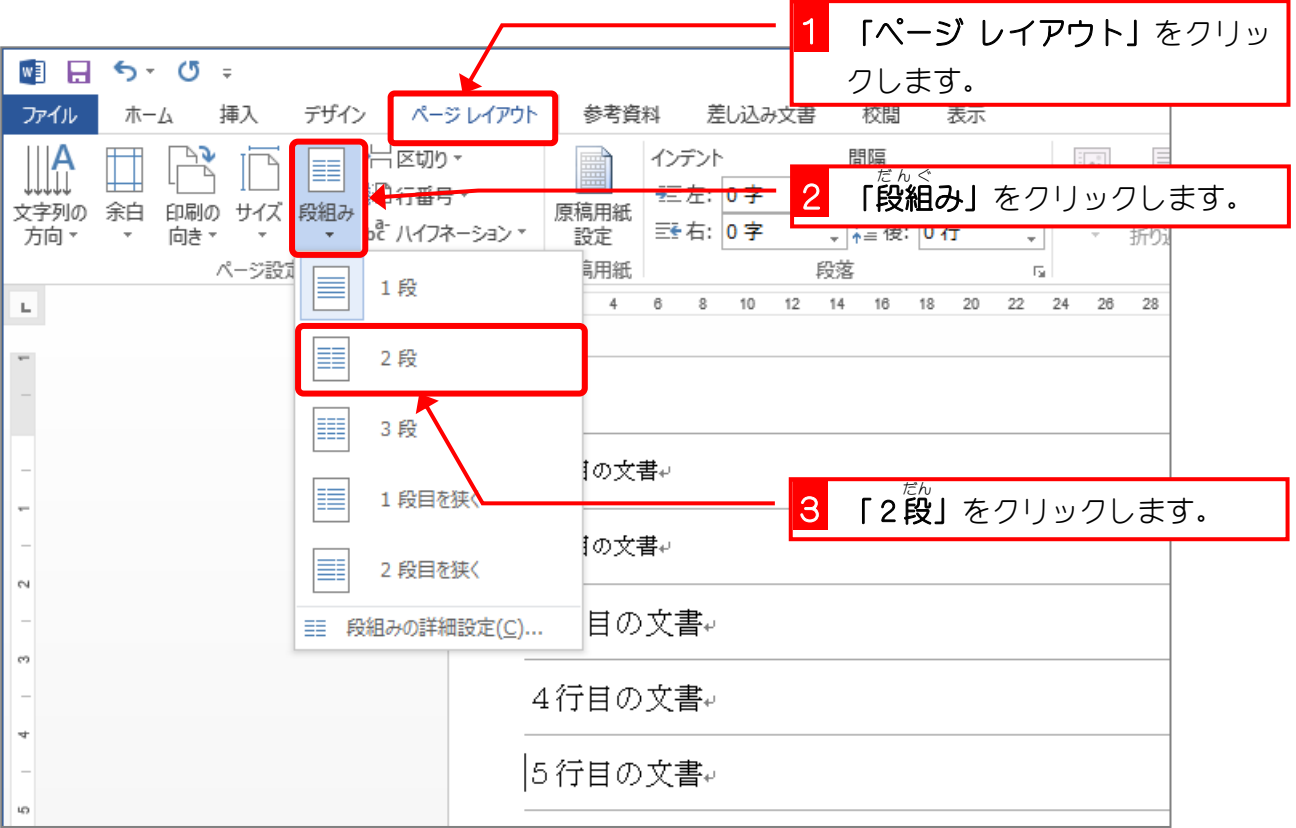

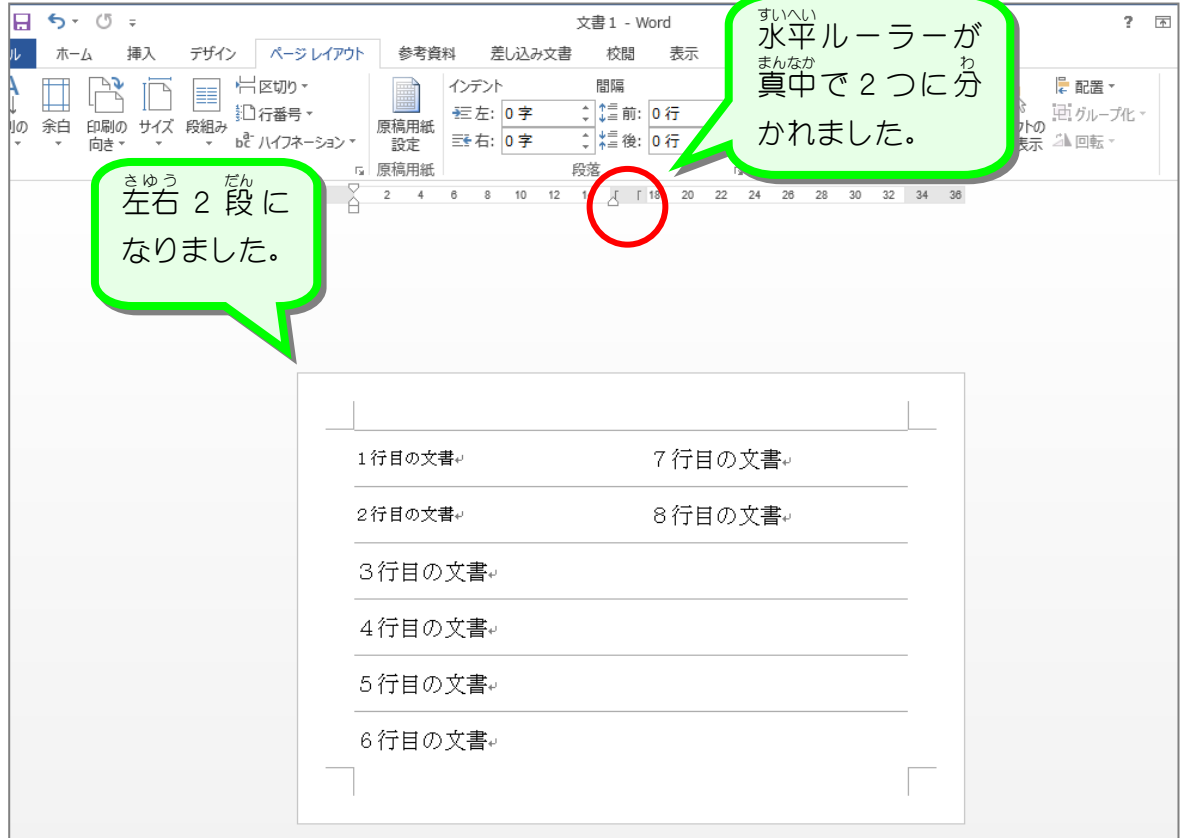

$$
\overbrace{\text{TFP 7}}^{\text{max}} \overbrace{\text{F}}^{\text{max}} \overbrace{\text{F}}^{\text{max}} \overbrace{\text{F}}^{\text{max}} \overbrace{\text{F}}^{\text{max}}
$$

## STEP 8. だ ん 組 ぐ みの真 ま  $h$  $\Psi$ な か に線 せ ん を引 ひ く

- たんぐ、 ま、まか、きょうかいせん ひ<br>1. 段組みの真ん中に 境 界線を引きましょう

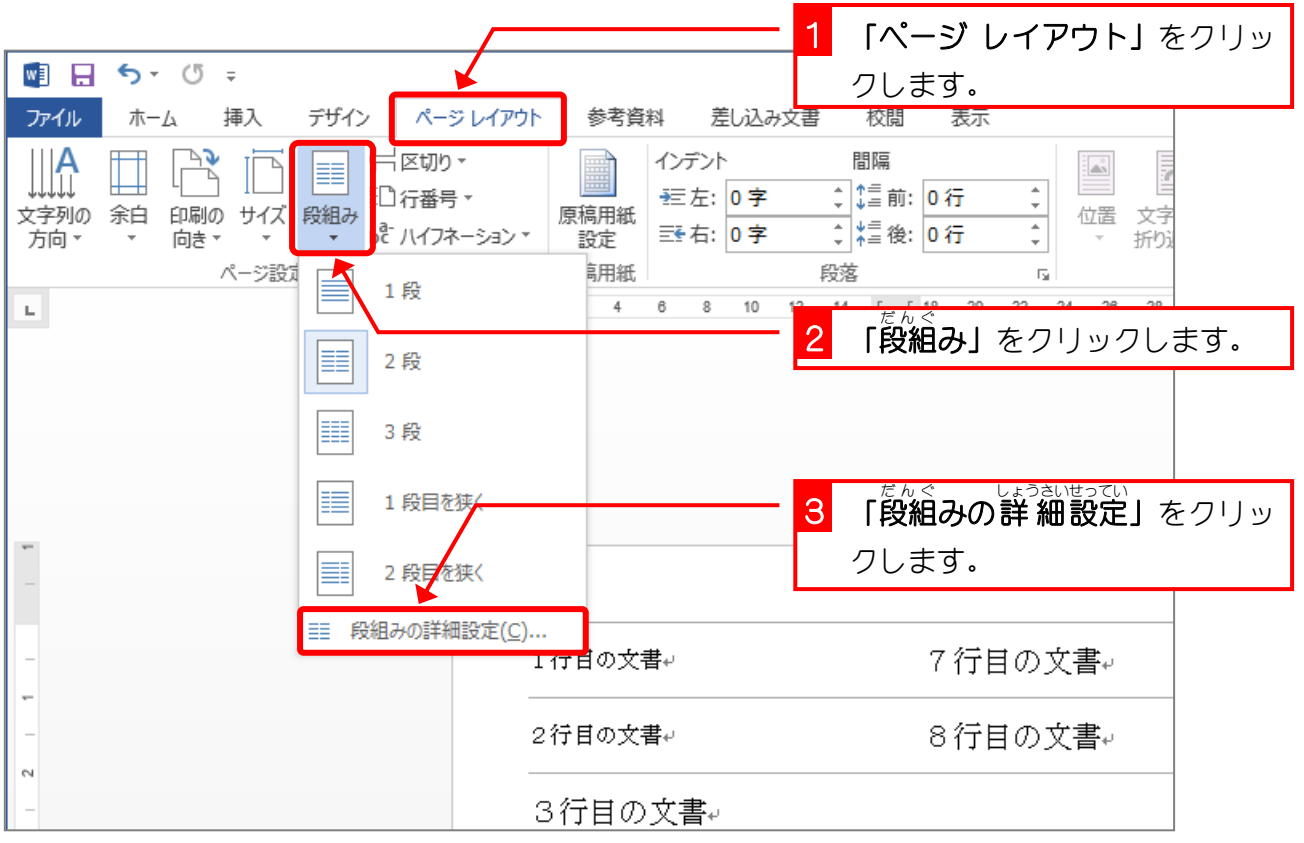

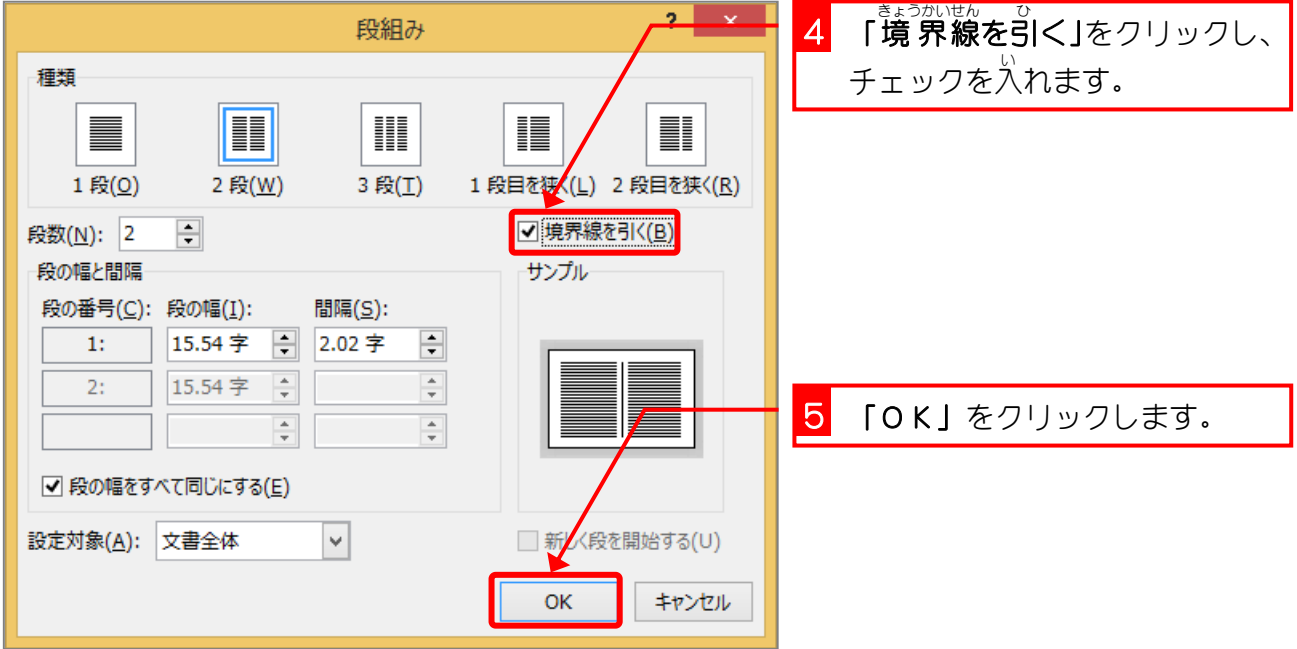

 $\mathbf{r}$ 

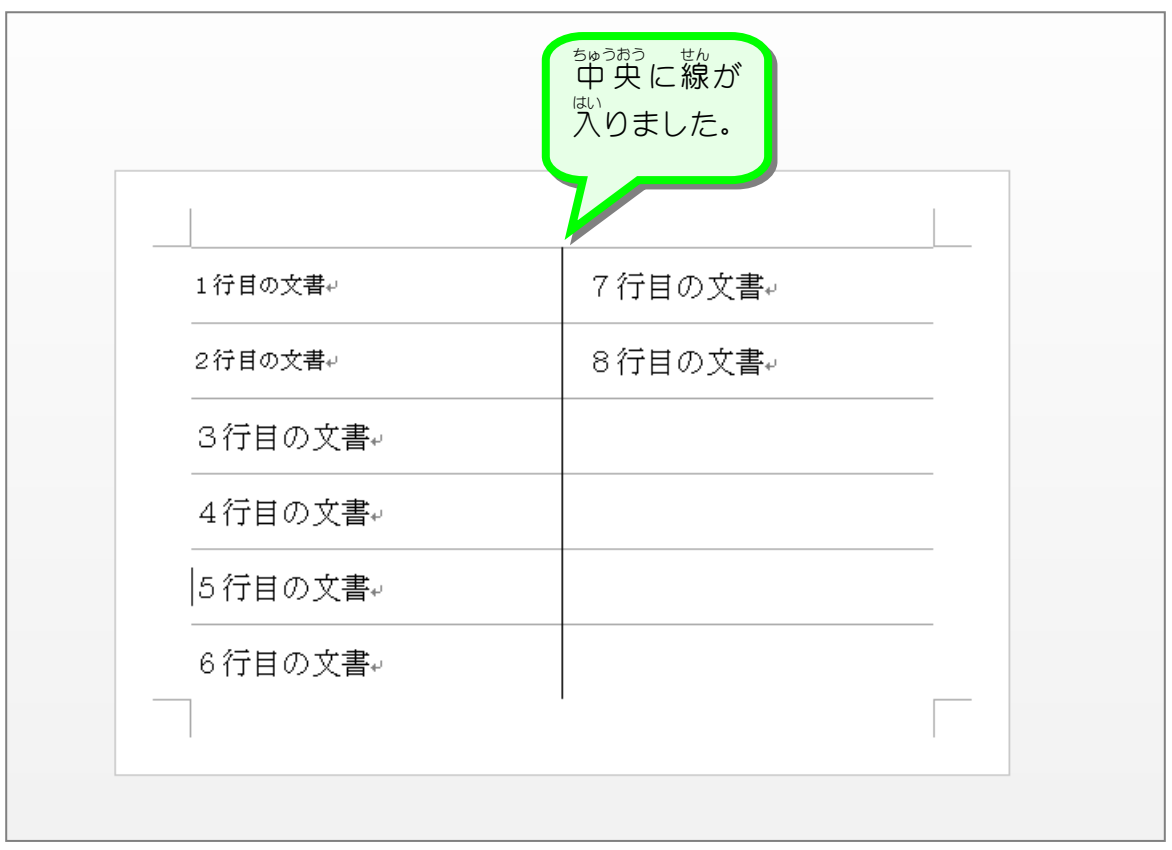

## STEP 9. だん の始まりを変更する(段区切り) はじ ま へ ん こ う だん く ぎ

## - ^^^こう しゃしゃ まんめ ばじ<br>1.5行目から2段目が始まるように変更しましょう

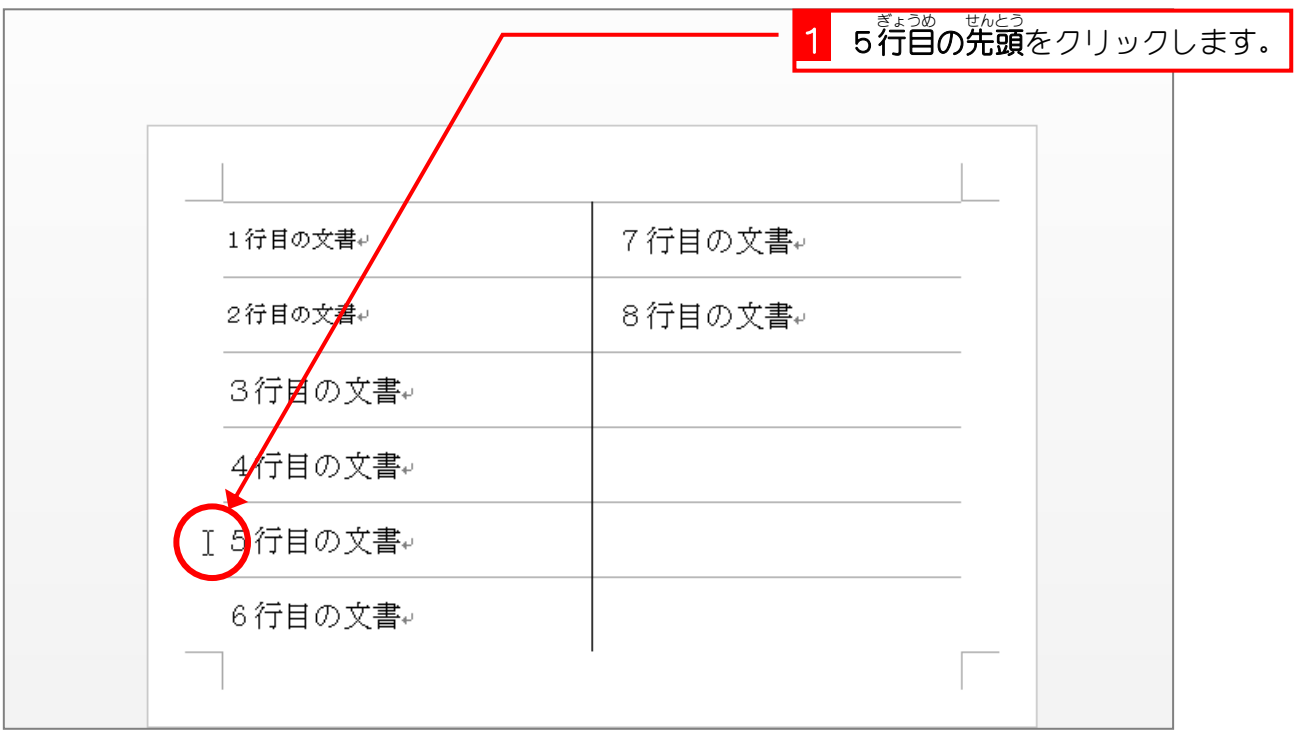

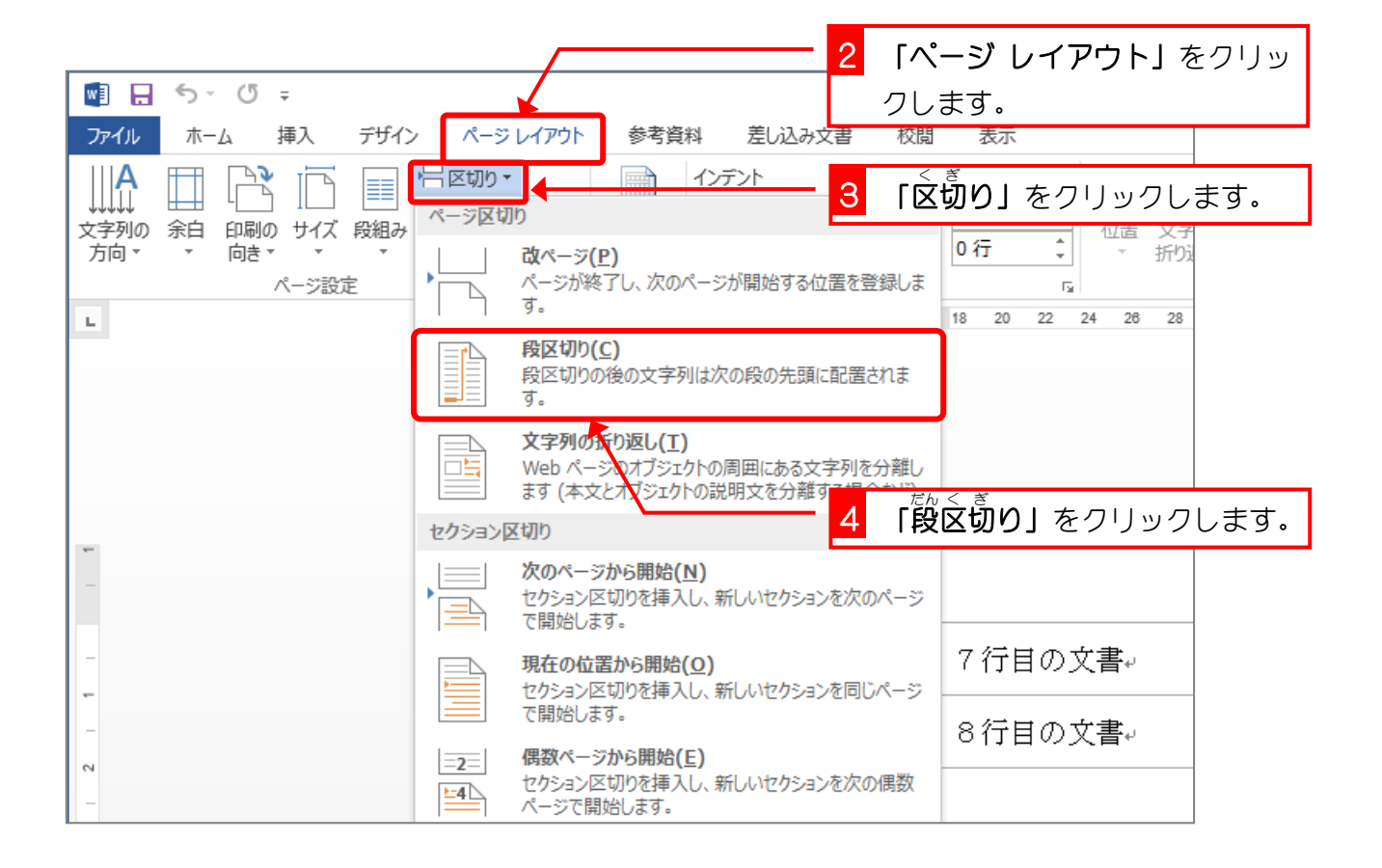

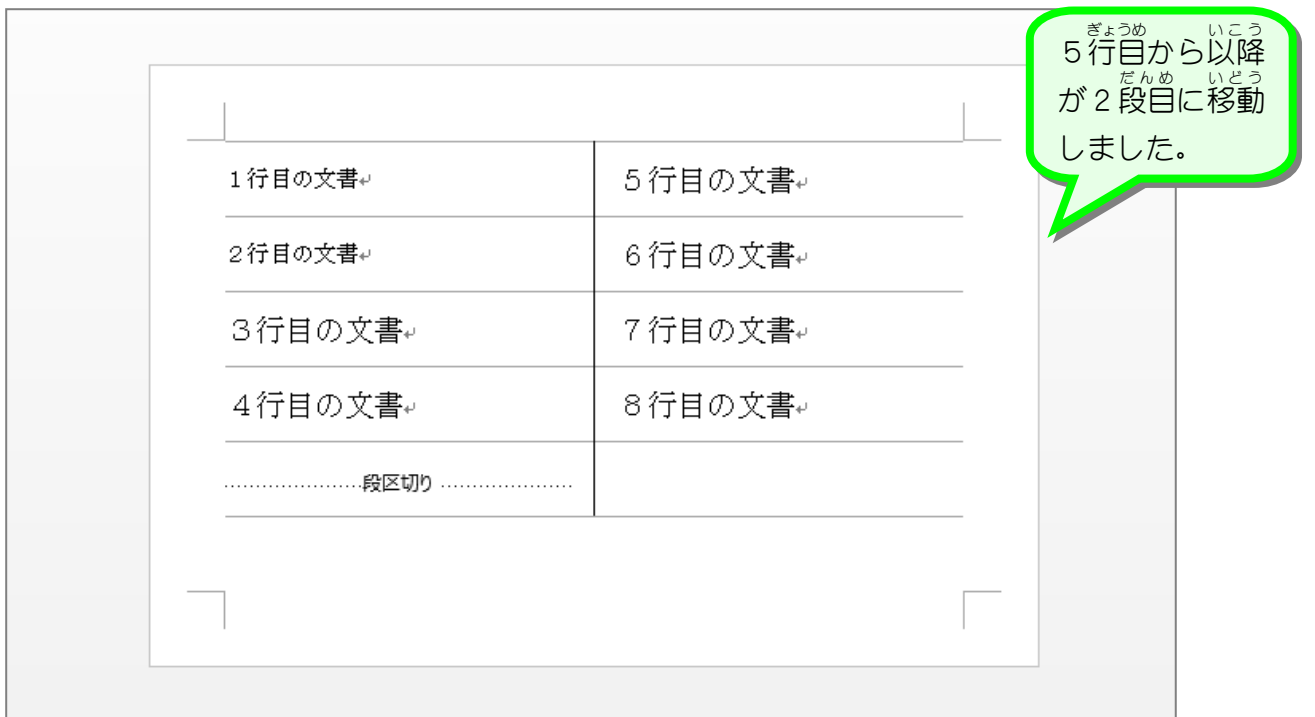

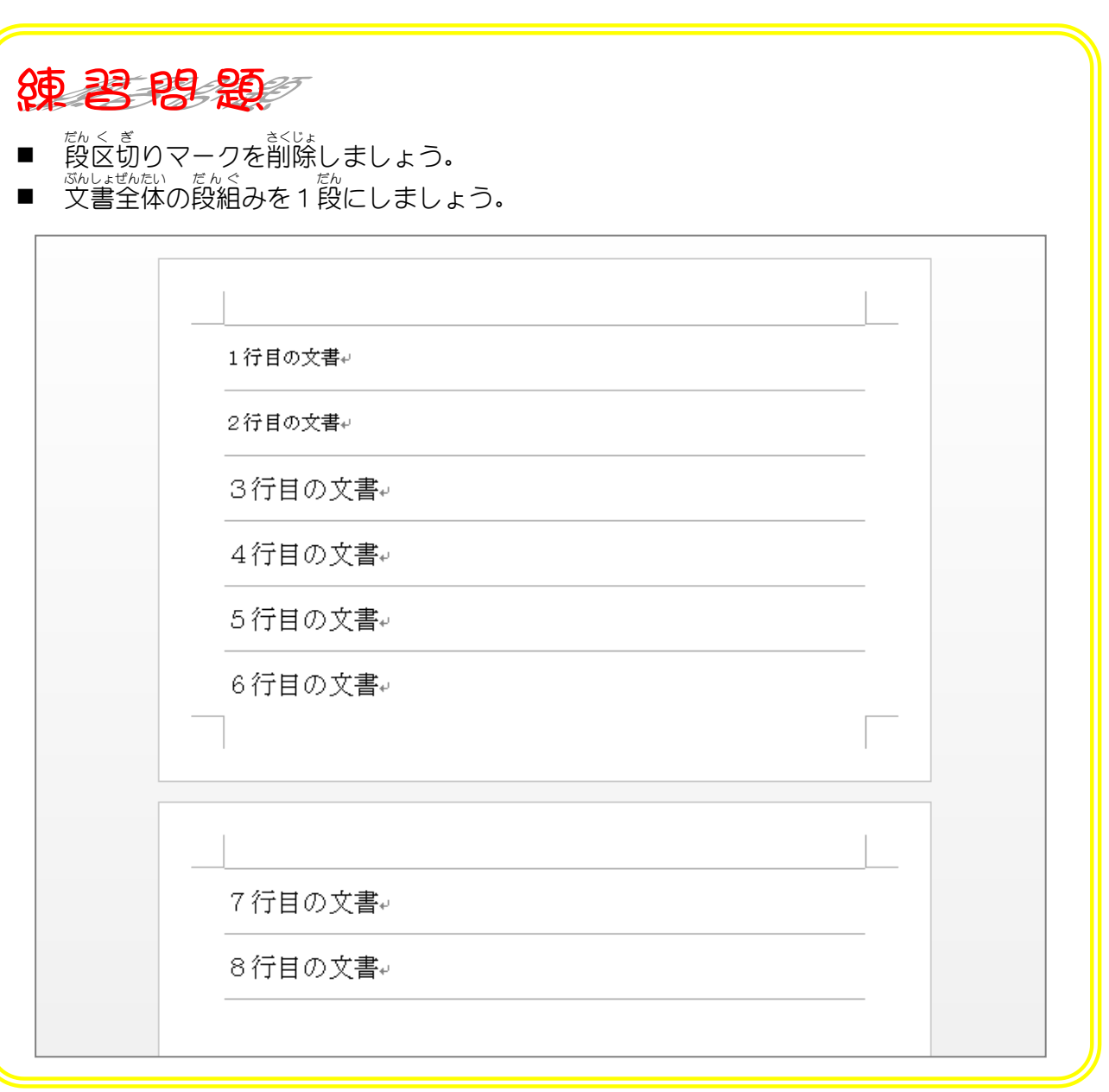